## **QGIS Application - Feature request #3060**

## **save memory layers**

*2010-09-28 08:36 AM - lroubeyrie -*

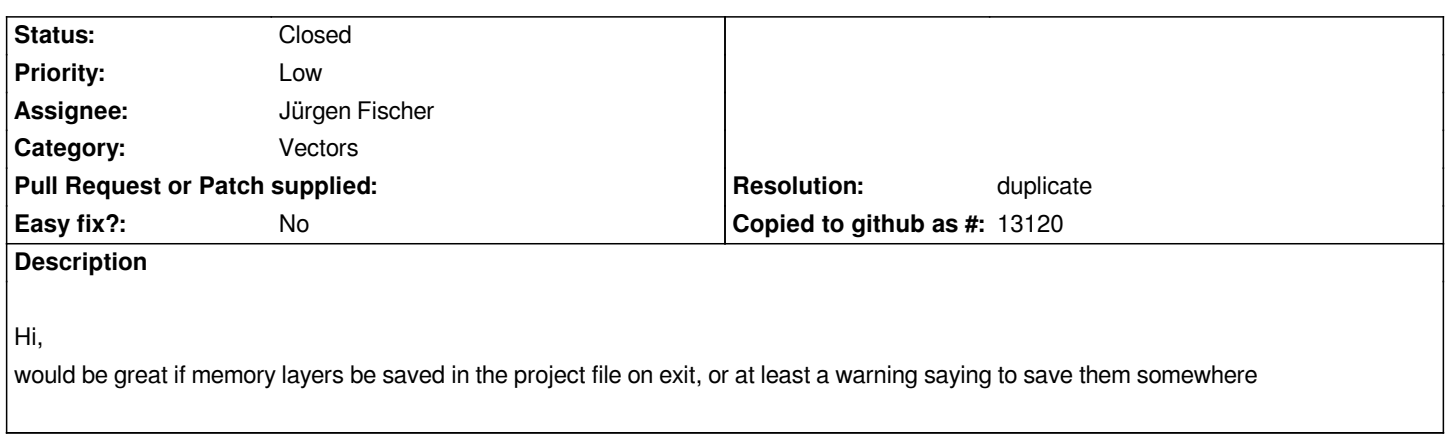

## **History**

## **#1 - 2011-04-20 09:51 AM - Jürgen Fischer**

*- Resolution set to duplicate*

*- Status changed from Open to Closed*

*duplicate of #2487*